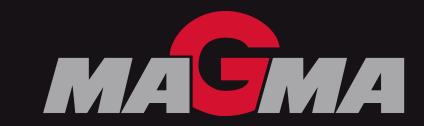

Status: September 2023

### FAQ - CPU

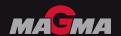

- What kind of hardware should I buy for my MAGMASOFT® simulations?
  - It depends on how many cores your MAGMASOFT® license supports. The more cores your license supports, the faster the simulation. In addition, modern hardware is preferred. It promotes efficient simulations.
- Which CPUs should I buy?
  - The number of CPU cores you buy should be higher than the number of cores your MAGMASOFT® license supports. With several more cores, the simulations run more smoothly. There is no upper limit for the number of cores. However, please pay attention to the price-performance ratio.

### FAQ - CPU

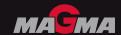

#### AMD or Intel CPUs?

MAGMASOFT® does not prefer A to B. Proper simulation performance is promised by both vendors, depending on the CPU clock rate, the number of cores, the cache size, and the number of memory channels.

#### How to tune the simulation speed?

- If your license supports only a few cores (up to 4 cores), modern CPUs with high CPU clock rate with large cache are preferred.
- For a large number of cores (more than 16 cores), more memory channels with large caches are preferred.
- Hardware-specific tuning may be required, please contact MAGMA.

### FAQ - CPU

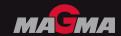

- How many CPUs should the machine have?
  - It depends again on how many cores your license supports.
  - ─ #cores < 16: single-CPU system</p>
  - ─ #cores = 32: one- or two-CPU system
  - ─ #cores > 32: two-CPU system

## **FAQ** – **Memory**

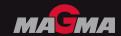

- How much DRAM is required? How to configure the DRAM?
  - The amount of required DRAM depends on your projects. Nowadays, we suggest at least 128 GB – the more, the better.
  - A correct DRAM population is crucial for full-speed simulations:
    - The memory modules, DIMMs, should be of the same size, speed and rank.
    - The number of DIMMs should cover the number of memory channels of your CPUs: at least one DIMM for each channel.
    - Channels are identically populated with either one or two DIMMs.
    - DIMMs should have ECC enabled.

#### FAQ - GPU

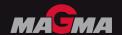

- Which GPU is required?
  - We currently suggest Nvidia RTX A2000 for the basic setting. For advanced performance, you can choose Nvidia RTX A4000, and Nvidia RTX A5000.
- What storage is required?
  - We suggest a normal SATA-HDD (CMR) for MAGMA projects, but faster drives like SSDs are even better.

# **FAQ – Hardware Settings**

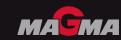

| BIOS             |                     | Operating System     |                  |
|------------------|---------------------|----------------------|------------------|
| Flag             | Value               | Flag                 | Value            |
| Hyper-Threading  | Disable             | Linux Power Governor | Performance      |
| NUMA             | Enable              | Windows Power Plan   | High Performance |
| SNC (Sub NUMA)   | Disable             |                      |                  |
| Prefetcher       | Enable              |                      |                  |
| Power Management | Performance         |                      |                  |
| P state          | Performance/Disable |                      |                  |
| C state          | Disable             |                      |                  |
| T state          | Disable             |                      |                  |